**Lampiran 1. Daftar Riwayat Hidup**

# **DAFTAR RIWAYAT HIDUP**

# **FITRI YANIH**

**Jalan Gaga Sinyar, RT 008/ RW 003, NO. 20**

**Kel Semanan, Kec Kalideres**

## **Jakarta Barat, 11850**

Tempat Tanggal Lahir : Jakarta, 05 Mei 1998

Email : [fitriyanih710@gmail.com](mailto:fitriyanih710@gmail.com)

No Handphone : 0878-1309-3143

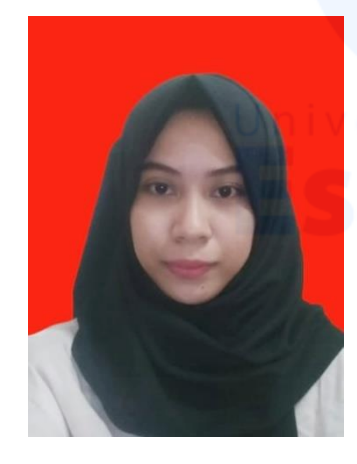

*Riwayat Pendidikan Formal*

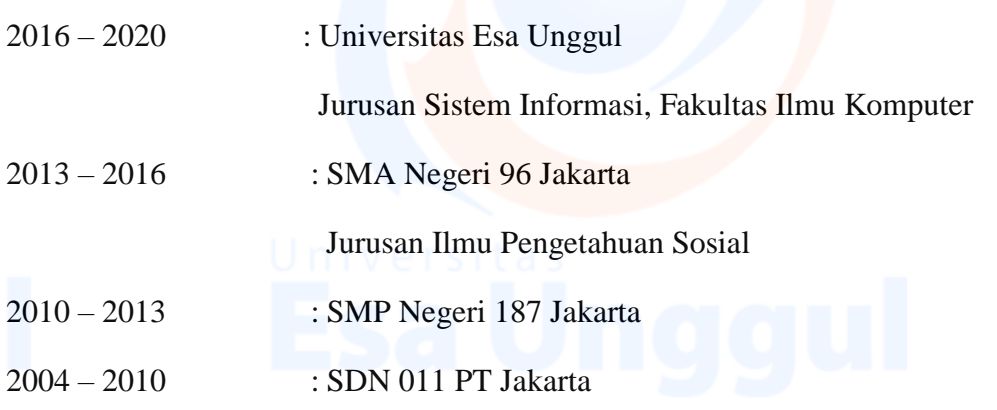

# *Pengalaman Kerja*

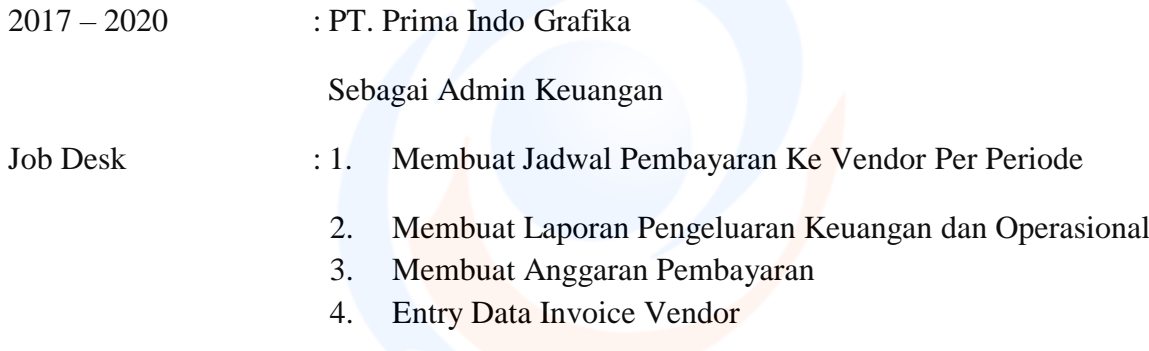

### **Lampiran 2. Surat Keterangan Penelitian Dari PT.Prima Indo Grafika**

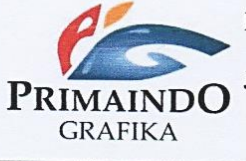

#### PT PRIMA INDO GRAFIKA

Jl. Kampung Bali Gang Macan Blok B No.110 RT 03 RW 05, Duri Kepa E-mail: cetakmurah@yahoo.co.id Telp: 021-2877 1988, 5651019

Nomor: 010/PIG-CM/I/19 Perihal : Surat Keterangan kerja

Jakarta, 4 October 2019

#### **SURAT KETERANGAN KERJA**

Yang bertanda tangan dibawah ini: Nama : Lawindra Muliady Jabatan : Dewan Komisaris PT.Prima Indo Grafika

Dengan ini menerangkan bahwa:

Nama : Fitri Yanih Jabatan : Admin Keuangan

Benar telah bekerja pada perusahaan yang kami pimpin terhitung sejak 3 Maret 2017 dengan jabatan sebagai Admin keuangan di PT. PRIMA INDO GRAFIKA. Dengan ini menyatakan telah mendapatkan ijin melakukan penelitian di tempat PT.Prima Indo Grafika sebagai objek lokasi penelitian skripsinya selama kuliah di Universitas Esa Unggul.

64

Demikian surat keterangan ini saya buat agar dapat dipergunakan sebagaimana mestinya.

Jakarta, 4 October 2019

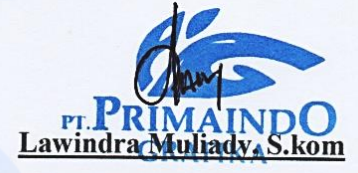

Dewan Komisaris PT.Prima Indo Grafika

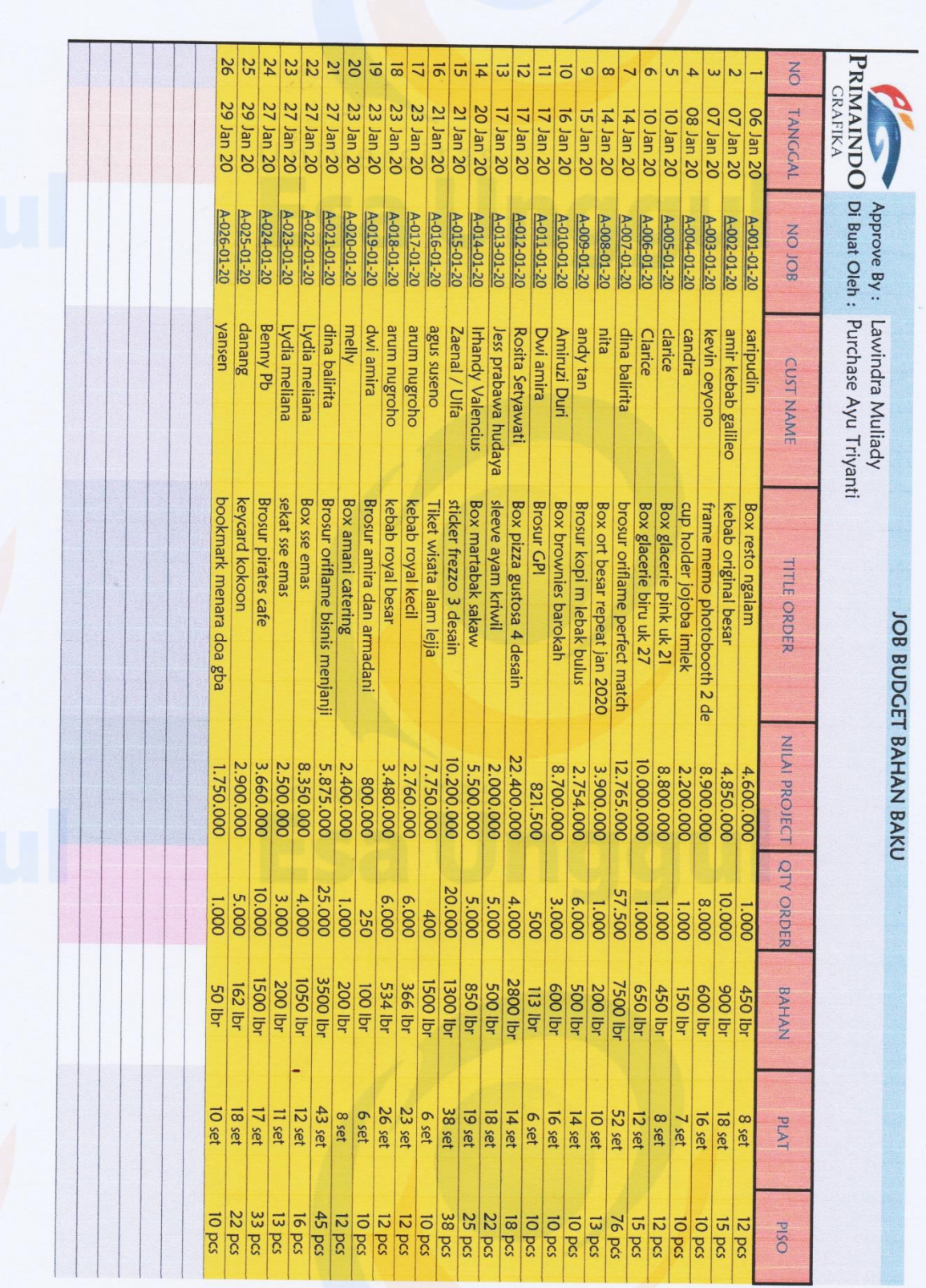

**Lampiran 3. Job Budget Bahan Baku Di PT. Prima Indo Grafika**

#### **Lampiran 4. Source Code**

```
<?php include '../headfoot/header.php';
$judul = "Purchase Order";
?>
  <!-- //header-ends -->
  <!-- main content start -->
<div class="main-content">
  <!-- content -->
  <div class="container-fluid content-top-gap">
   <nav aria-label="breadcrumb">
    <ol class="breadcrumb my-breadcrumb">
     <li class="breadcrumb-item"><a href="">Home</a></li>
     <li class="breadcrumb-item active" aria-current="page"><?php echo $judul;?></li>
    </ol>
   </nav>
   <div class="welcome-msg pt-3 pb-4">
    <h1>Hi <span class="text-primary"><?php echo $user_data['email'];?></span>, Welcome 
back</h1>
    <p>Very detailed & featured admin.</p>
   </div>
   <!-- accordions -->
   <div class="accordions">
    <div class="row">
     <!-- accordion style 1 -->
     <div class="col-lg-12 mb-4">
      <div class="card card_border">
       <div class="card-header chart-grid__header">
         <?php echo $judul;?>
        </div>
<div class="col-lg-12">
  <br>
  <button type="button" style="float: left;" class="btn btn-primary" data-toggle="modal" data-
target="#myModal"><strong>Tambah Data</strong></button>
 <br/><b>br</b> <br>
  <hr>
</div>
        <div class="col-lg-12">
            <table id="myTabless" class="table table-striped table-bordered" width="100%" 
cellspacing="0">
             <thead>
               <tr>
                  <th>ID</th>
                  <th>Vendor</th>
                  <th>Tanggal</th>
                  <th>User</th>
                  <th>Total</th>
```

```
66
```

```
 <th style="width: 15%">Action</th>
               </tr>
             </thead>
             <tbody>
               <?php 
                  $sql1=mysql_query("select *,
                  (select sum(qty*harga) from po_detail where id_po = id) as totalnya ,
                   (select nama from vendor where no = vendor) as customers ,
                   (select email from user where no = user) as saless 
                   from po_header");
                        while($data1=mysql_fetch_array($sql1))
 { 
               echo '
               <tr>
                  <td>'.$data1['id'].'</td>
                  <td>'.$data1['customers'].'</td>
                  <td>'.$data1['tanggal'].'</td>
                  <td>'.$data1['saless'].'</td>
                  <td>'.number_format($data1['totalnya']).'</td> 
                 <td>
                  <a href="#" data-toggle="modal" data-target="#myModal'.$data1['no'].'" >
                   <button type="button" class="btn btn-primary">View Detail</button>
                 \langlea>
                  <a href="#" onclick=delete_modul("'.$data1['id'].'") >
                   <button type="button" class="btn btn-danger">Hapus</button>
                  </a> 
                 </td>
                </tr>
 ';
 }
               ?>
             </tbody>
           </table>
           </div>
           <div class="col-lg-12">
  <br>
  <br>
</div>
         <script>
$(document).ready(function(){
   $('#myTabless').dataTable();
});
function delete_modul(a)
   {
       alert("Data Berhasil Di Hapus");
       document.location.href = "F_deleteData.php?id="+a;
 }
```
#### **</script>**

```
<!-- Modal -->
  <div class="modal fade" id="myModal" role="dialog">
   <div class="modal-dialog modal-lg">
    <!-- Modal content-->
    <div class="modal-content">
     <div class="modal-header">
      <button type="button" class="close" data-dismiss="modal">&times;</button>
     </div>
     <div class="modal-body">
    <div class="form-group col-md-12">
                  <label for="inputState" class="input__label">Vndore</label>
                   <select id="customer" class="form-control input-style">
                   <?php 
                    $sql2=mysql_query("select * from vendor");
                    while($data2=mysql_fetch_array($sql2))
 {
 ?>
                    <option value="<?php echo $data2['no'];?>"><?php echo $data2['id'].' -
'.$data2['nama'];?></option>
                    <?php }?>
                     <!-- <option selected>Choose...</option>
                     <option>...</option> -->
                   </select>
                </div>
<hr>
<p><strong>List Product</strong></p>
<hr>
<div class="form-row">
                <div class="form-group col-md-3">
                   <select class="form-control input-style" name="product_1" id="product_1" 
onchange="view_data()">
                  <option value="0"></option>
                   <?php 
        $sql2=mysql_query("select * from product");
        while($data2=mysql_fetch_array($sql2))
         {
        ?>
        <option value="<?php echo $data2['no'].'&'.$data2['harga'].'&'.$data2['id'].' -
'.$data2['nama'];?>"><?php echo $data2['id'].' - '.$data2['nama'];?></option>
        <?php }?>
                     <!-- <option selected>Choose...</option>
                     <option>...</option> -->
                   </select>
```
 **</div>**

 **<div class="form-group col-md-3">**

 **<input type="text" class="form-control" name="harga\_satuan\_1" id="harga\_satuan\_1" placeholder="Harga Satuan" readonly="" /> </div> <div class="form-group col-md-3">**

 **<input type="number" class="form-control" name="qty\_1" id="qty\_1" placeholder="Qty"/>**

 **</div>**

 **<div class="form-group col-md-3">**

 **<input type="submit" class="btn btn-primary" onclick="count\_table()" value="Input"/>**

 **</div>**

 **</div>**

**<div class="col-md-12"> <hr> </div>**

**<table id="so\_table" class="table table-striped table-bordered" width="100%" cellspacing="0">**

**<thead>**

```
 <tr>
     <th>Product</th>
     <th>Harga Satuan</th>
     <th>Qty</th>
     <th style="width: 5%">Action</th>
       </tr>
     </thead>
<script language="javascript" type="text/javascript">
```
**function count\_table()**

```
{
  var pro = document.getElementById("product_1").value;
 \mathbf{a}\mathbf{b}\mathbf{s} = \mathbf{p}\mathbf{r}\mathbf{o}.\mathbf{split}({}^{\prime}\mathbf{\&}^{\prime}); var har = document.getElementById("harga_satuan_1").value;
  var ban = document.getElementById("qty_1").value;
   var table = document.getElementById("so_table");
   var rowCount = document.getElementById('so_table').rows.length;
   var row = table.insertRow(rowCount);
   var cell1 = row.insertCell(0);
  var cell2 = row.insertCell(1);
   var cell3 = row.insertCell(2);
   var cell4 = row.insertCell(3);
   cell1.innerHTML = abs[2];
   cell2.innerHTML = har;
   cell3.innerHTML = ban;
   cell4.innerHTML = "<a href='#' onclick='delete_row(\""+abs[2]+"\")' <i class='fa fa-trash' 
aria-hidden='true'></i></a>";
   //totalnya = totalnya + (har*ban);
   document.getElementById("harga_satuan_1").value = '';
```

```
 document.getElementById("qty_1").value = '';
```

```
 document.getElementById("product_1").value = '';
  // document.getElementById("message").innerHTML = totalnya;
  view_total();
}
function view_total()
{
 //alert("view_total");
  var totalnya = 0;
  var rowCount = document.getElementById('so_table').rows.length;
  var table = document.getElementById('so_table');
  for(var a=1;a<rowCount;a++)
  {
   var hars = table.rows[a].cells[1].innerHTML;
   var qtys = table.rows[a].cells[2].innerHTML;
   totalnya = totalnya + (hars * qtys);
  } 
  document.getElementById("p1").innerHTML = "Total : "+totalnya.toLocaleString();
}
function save_so()
{
  alert("Data Berhasil Di simpan");
  var customer = document.getElementById('customer').value;
  var detail = "";
  var rowCount = document.getElementById('so_table').rows.length;
  var table = document.getElementById('so_table');
  for(var a=1;a<rowCount;a++)
  {
   var nams = table.rows[a].cells[0].innerHTML;
   var hars = table.rows[a].cells[1].innerHTML;
   var qtys = table.rows[a].cells[2].innerHTML;
   detail = detail +','+nams+'spasinya'+hars+'spasinya'+qtys;
  }
  document.location.href = "F_insertData.php?cus="+customer+"&det="+detail;
}
function delete_row(abs)
{
  var rowCount = document.getElementById('so_table').rows.length;
 var table = document.getElementById('so_table');
  for(var a=1;a<rowCount;a++)
  {
   var nam = table.rows[a].cells[0].innerHTML;
   if(nam == abs)
   {
    document.getElementById("so_table").deleteRow(a);
    view_total();
   }
   view_total();
  }
  //alert("delete_row");
```

```
function view_data(abs)
```

```
{
  var asa = document.getElementById("product_1").value; 
  abs = asa.split('&');
  document.getElementById("harga_satuan_1").value = abs[1];
}
```

```
//-->
</script>
```
**}**

**</table>**

**<hr> <h1 id="p1"><strong>Total : 0</strong></h1> <hr>**

 **</div>**

 **<div class="modal-footer">**

```
 <button type="button" class="btn btn-default" data-dismiss="modal">Close</button>
 <input type="submit" class="btn btn-primary" onclick="save_so()" value="Create"/>
 </div>
```
 **</div>**

 **</div> </div>**

#### **<?php**

```
 $sql=mysql_query("select * from po_header");
 while($data=mysql_fetch_array($sql))
```
 **{ ?>**

```
 <div class="modal fade" id="myModal<?php echo $data['no']?>" role="dialog">
  <div class="modal-dialog modal-lg">
```
 **<!-- Modal content-->**

```
 <div class="modal-content">
```

```
 <div class="modal-header">
```
 **<a href="../sale\_order"> <button type="button" class="close" >&times;</button></a> </div>**

```
 <div class="modal-body">
```

```
 <div class="form-group">
```
 **<label for="exampleInputPassword1">PO Number</label>**

 **<input type="text" class="form-control" name="so\_num\_ubah"** 

**id="so\_num\_ubah<?php echo \$data['no']?>" placeholder="Nama Folder" required="" value="<?php echo \$data['id']?>" readonly/>**

71

 **</div>**

 **<label for="inputState" class="input\_\_label">Vendor</label>**

 **<select name="customer\_ubah<?php echo \$data['no']?>" id="customer<?php echo \$data['no']?>" class="form-control input-style">**

```
 <?php 
                $sql2=mysql_query("select * from vendor");
                while($data2=mysql_fetch_array($sql2))
 {
 ?>
                <option value="<?php echo $data2['no'];?>" <?php
```
 **if(\$data['vendor'] == \$data2['no']){echo "selected";} ?>><?php echo \$data2['id'].' - '.\$data2['nama'];?></option> <?php }?>**

 **<!-- <option selected>Choose...</option> <option>...</option> --> </select>**

#### **<hr>**

**<p><strong>List Product</strong></p>**

**<br>**

**<div class="form-row">**

**<div class="form-group col-md-3">**

```
 <select class="form-control input-style" name="product_1" id="product_1<?php echo 
$data['no']?>" onchange="view_data_ubah<?php echo $data['no']?>()">
```
 **<option></option>**

```
 <?php 
  $sql2=mysql_query("select * from product");
  while($data2=mysql_fetch_array($sql2))
```

```
 {
 ?>
```

```
 <option value="<?php echo $data2['no'].'&'.$data2['harga'].'&'.$data2['id'].' -
'.$data2['nama'];?>"><?php echo $data2['id'].' - '.$data2['nama'];?></option>
```

```
 <?php }?>
```
 **</select>**

**</div>**

```
<div class="form-group col-md-3">
```

```
 <input type="text" class="form-control" name="harga_satuan_1" id="harga_satuan_1<?php 
echo $data['no']?>" placeholder="Harga Satuan" readonly="" />
```
**</div>**

**<div class="form-group col-md-3">**

 **<input type="number" class="form-control" name="qty\_1" id="qty\_1<?php echo \$data['no']?>" placeholder="Qty"/>**

**</div>**

```
<div class="form-group col-md-3">
```
 **<input type="submit" class="btn btn-primary" onclick="count\_table\_ubah<?php echo \$data['no']?>()" value="Input"/>**

```
</div>
```
**</div>**

```
<div class="col-md-12">
```

```
<hr>
```
#### **</div>**

```
<table id="so_table_ubah<?php echo $data['no']?>" class="table table-striped table-bordered" 
width="100%" cellspacing="0">
<thead>
        <tr>
     <th>Product</th>
     <th>Harga Satuan</th>
     <th>Qty</th>
     <th style="width: 5%">Action</th>
        </tr>
     </thead>
     <?php
    $total<sub>av</sub> = "": $id_so = $data['id'];
     $sql2=mysql_query("select SO.*,CONCAT(P.id, ' - ',P.nama) as nama_product from 
po_detail SO
inner join product P on SO.product = P.no
where SO.id po='$id so'");
         while($data2=mysql_fetch_array($sql2))
 {
           $total_nya = $total_nya + ($data2['harga'] * $data2['qty']);
           $pros = $data2['nama_product'];
     ?>
     <tr>
     <td><?php echo $data2['nama_product'];?></td>
     <td><?php echo $data2['harga'];?></td>
     <td><?php echo $data2['qty'];?></td>
     <td><a href="#" onclick="delete_row_ubah<?php echo $data['no']?>('<?php echo 
$pros;?>')"> <i class="fa fa-trash" aria-hidden="true"></i></a></td>
        </tr>
        <?php }?>
<script language="javascript" type="text/javascript">
var totalnya = 0;
function count_table_ubah<?php echo $data['no']?>()
{
  var pro = document.getElementById("product_1<?php echo $data['no']?>").value;
 \mathbf{a}\mathbf{b}\mathbf{s} = \mathbf{b}\mathbf{r}\mathbf{o}.\mathbf{split}('&\mathbf{\&}'); var har = document.getElementById("harga_satuan_1<?php echo $data['no']?>").value;
  var ban = document.getElementById("qty_1<?php echo $data['no']?>").value;
   var table = document.getElementById("so_table_ubah<?php echo $data['no']?>");
   var rowCount = document.getElementById('so_table_ubah<?php echo 
$data['no']?>').rows.length;
   var row = table.insertRow(rowCount);
   var cell1 = row.insertCell(0);
  var cell2 = row.insertCell(1);
   var cell3 = row.insertCell(2);
   var cell4 = row.insertCell(3);
   cell1.innerHTML = abs[2];
   cell2.innerHTML = har;
   cell3.innerHTML = ban;
   cell4.innerHTML = "<a href='#' onclick='delete_row_ubah<?php echo 
$data['no']?>(\""+abs[2]+"\")' <i class='fa fa-trash' aria-hidden='true'></i></a>";
```

```
 document.getElementById("harga_satuan_1<?php echo $data['no']?>").value = '';
   document.getElementById("qty_1<?php echo $data['no']?>").value = '';
   view_total_ubah<?php echo $data['no']?>();
}
function view_total_ubah<?php echo $data['no']?>()
{
  var totalnya = 0;
  var rowCount = document.getElementById('so_table_ubah<?php echo 
$data['no']?>').rows.length;
  var table = document.getElementById('so_table_ubah<?php echo $data['no']?>');
  for(var a=1;a<rowCount;a++)
  {
   var hars = table.rows[a].cells[1].innerHTML;
   var qtys = table.rows[a].cells[2].innerHTML;
   totalnya = totalnya + (hars * qtys);
  } 
  document.getElementById("p1<?php echo $data['no']?>").innerHTML = "Total : 
"+totalnya.toLocaleString();
}
function save_so_ubah<?php echo $data['no']?>()
{
  alert("Data Berhasil Di rubah");
  var customer = document.getElementById('customer<?php echo $data['no']?>').value;
  var so_num_ubah = document.getElementById('so_num_ubah<?php echo 
$data['no']?>').value;
  var detail = "";
  var rowCount = document.getElementById('so_table_ubah<?php echo 
$data['no']?>').rows.length;
 var table = document.getElementById('so_table_ubah<?php echo $data['no']?>');
  for(var a=1;a<rowCount;a++)
  {
   var nams = table.rows[a].cells[0].innerHTML;
   var hars = table.rows[a].cells[1].innerHTML;
   var qtys = table.rows[a].cells[2].innerHTML;
   detail = detail +','+nams+'spasinya'+hars+'spasinya'+qtys;
  }
  document.location.href = 
"F_updateData.php?sonum="+so_num_ubah+"&cus="+customer+"&det="+detail;
}
function delete_row_ubah<?php echo $data['no']?>(abs)
{
  //alert(abs);
  var rowCount = document.getElementById('so_table_ubah<?php echo 
$data['no']?>').rows.length;
 var table = document.getElementById('so_table_ubah<?php echo $data['no']?>');
  for(var a=1;a<rowCount;a++)
 {
   var nam = table.rows[a].cells[0].innerHTML;
  if(nam == abs)
```
 **document.getElementById("so\_table\_ubah<?php echo \$data['no']?>").deleteRow(a); view\_total\_ubah<?php echo \$data['no'];?>();**

 **view\_total\_ubah<?php echo \$data['no'];?>();**

**function view\_data\_ubah<?php echo \$data['no']?>(abs)**

```
 var asa = document.getElementById("product_1<?php echo $data['no']?>").value; 
abs = asa.split('&');
```
 **document.getElementById("harga\_satuan\_1<?php echo \$data['no']?>").value = abs[1]; }**

**//-->**

 **{**

 **}**

 **} }**

**{**

**</script>**

**</table>**

**<hr> <h1 id="p1<?php echo \$data['no']?>"><strong>Total : <?php echo number\_format(\$total\_nya);?></strong></h1> <hr>**

**<hr>** 

 **</div>**

```
 <div class="modal-footer">
 <a href="."><button type="button" class="btn btn-default" >Close</button></a>
```
 **<input type="submit" class="btn btn-primary" onclick="save\_so\_ubah<?php echo \$data['no']?>()" value="Save"/>**

 **</div>**

 **</div>**

 **</div> </div> <?php } ?>**

```
 </div>
   </div>
   <!-- //accordion style 1 -->
  </div>
 </div>
 <!-- //accordions -->
 <!-- //modals -->
```
 **</div> <?php include '../headfoot/footer.php';?>**